# **Xustificación de faltas abalarMóbil**

 $\cancel{\ast}$ 

Inés Marcos Carregal Carla Ordóñez Hermo

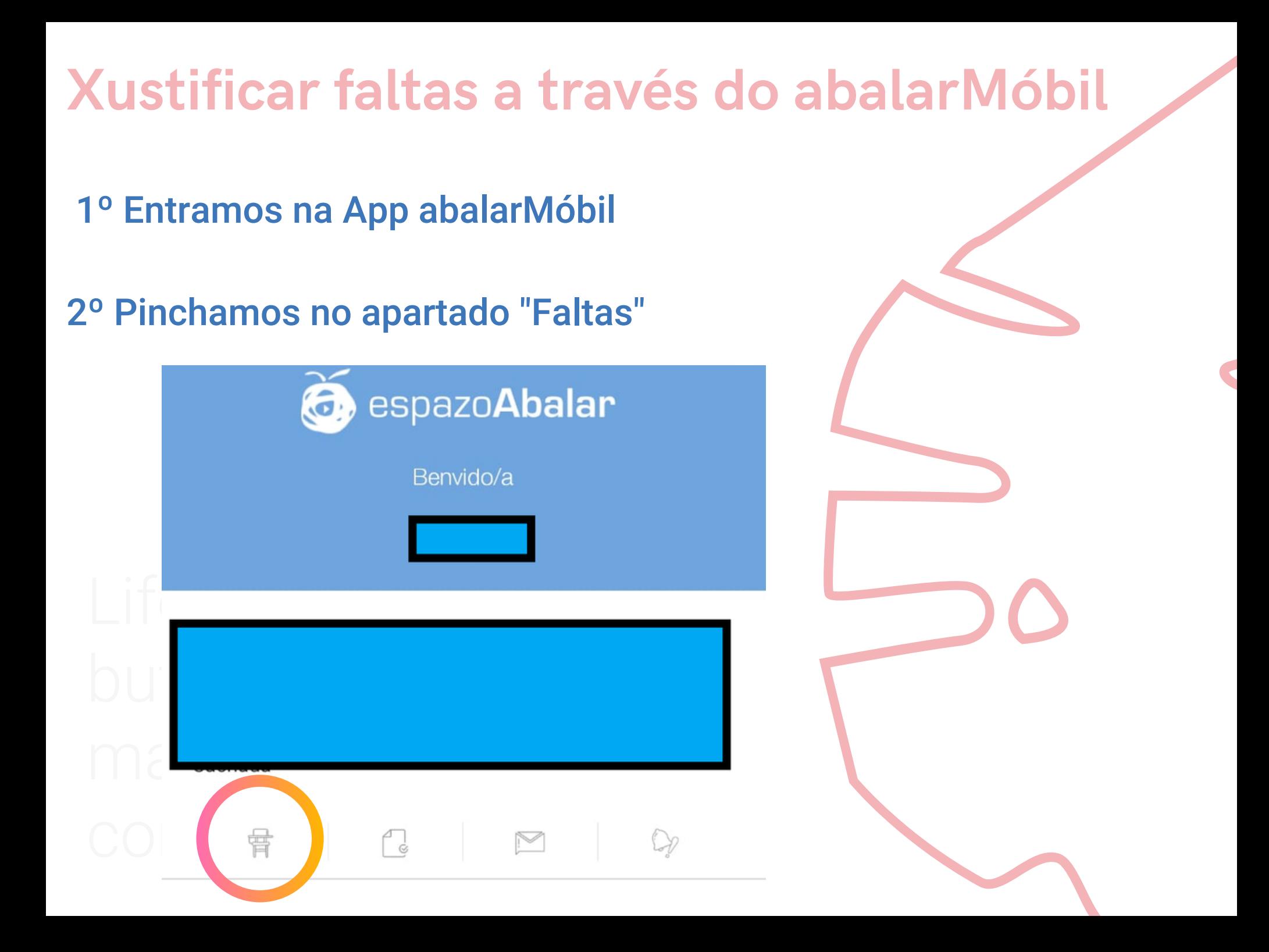

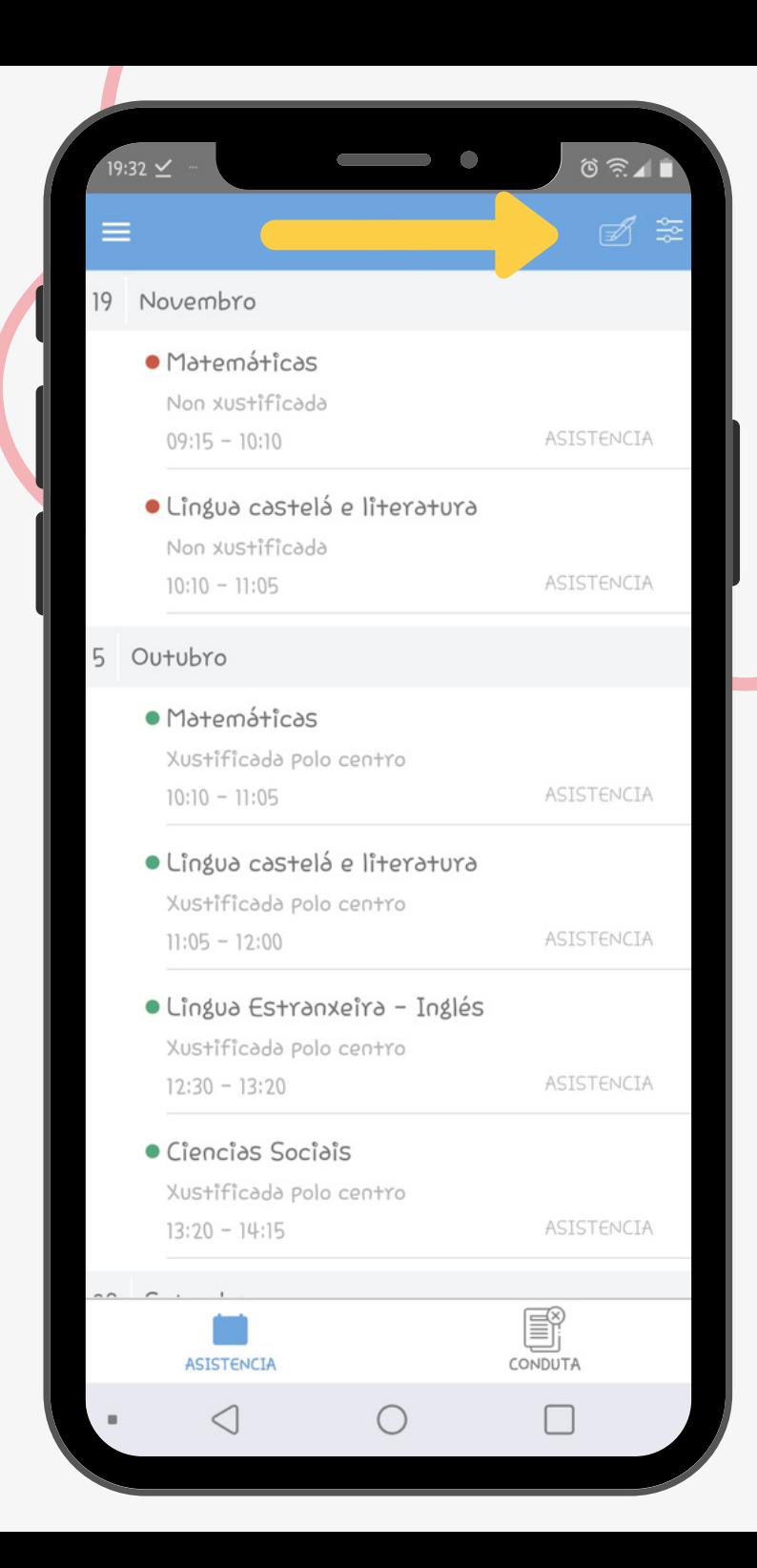

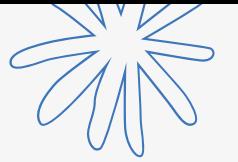

#### VEMOS AS FALTAS QUE QUEREMOS XUSTIFICAR

#### PREMEMOS NO LAPIS PARA XUSTIFICAR AS FALTAS

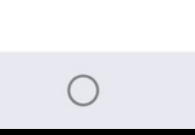

### **SELECCIONAMOS AS SESIÓNS QUE QUEREMOS XUSTIFICAR E PREMEMOS EN XUSTIFICAR**

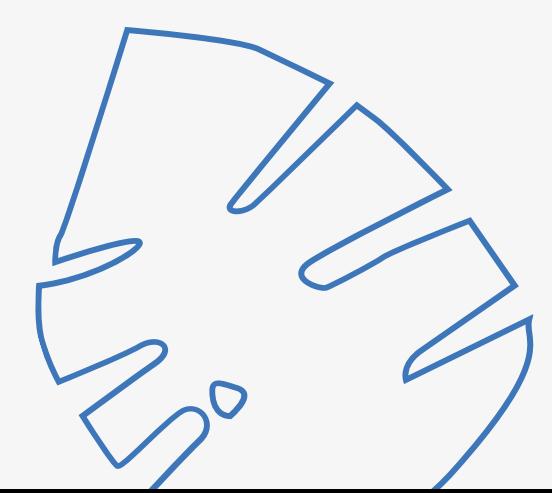

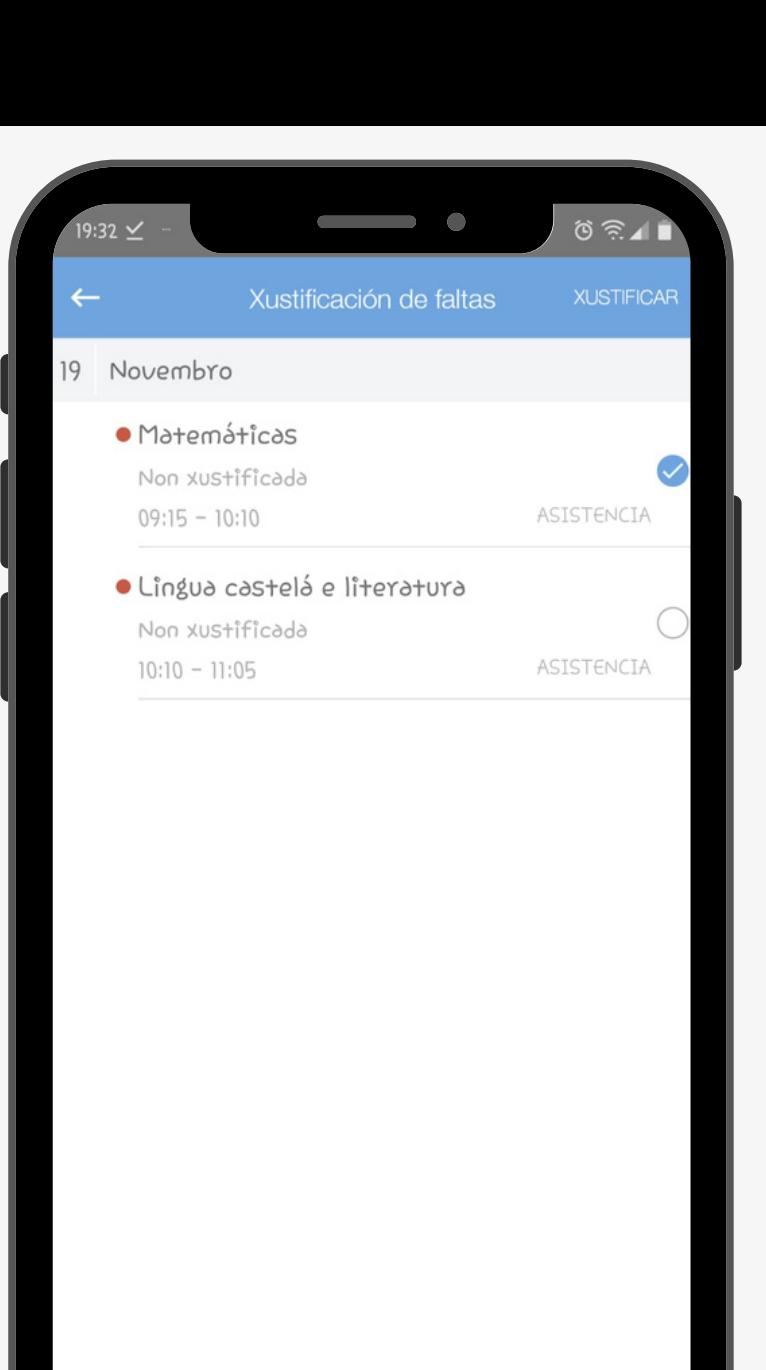

S CONDUTA

ASISTENCIA

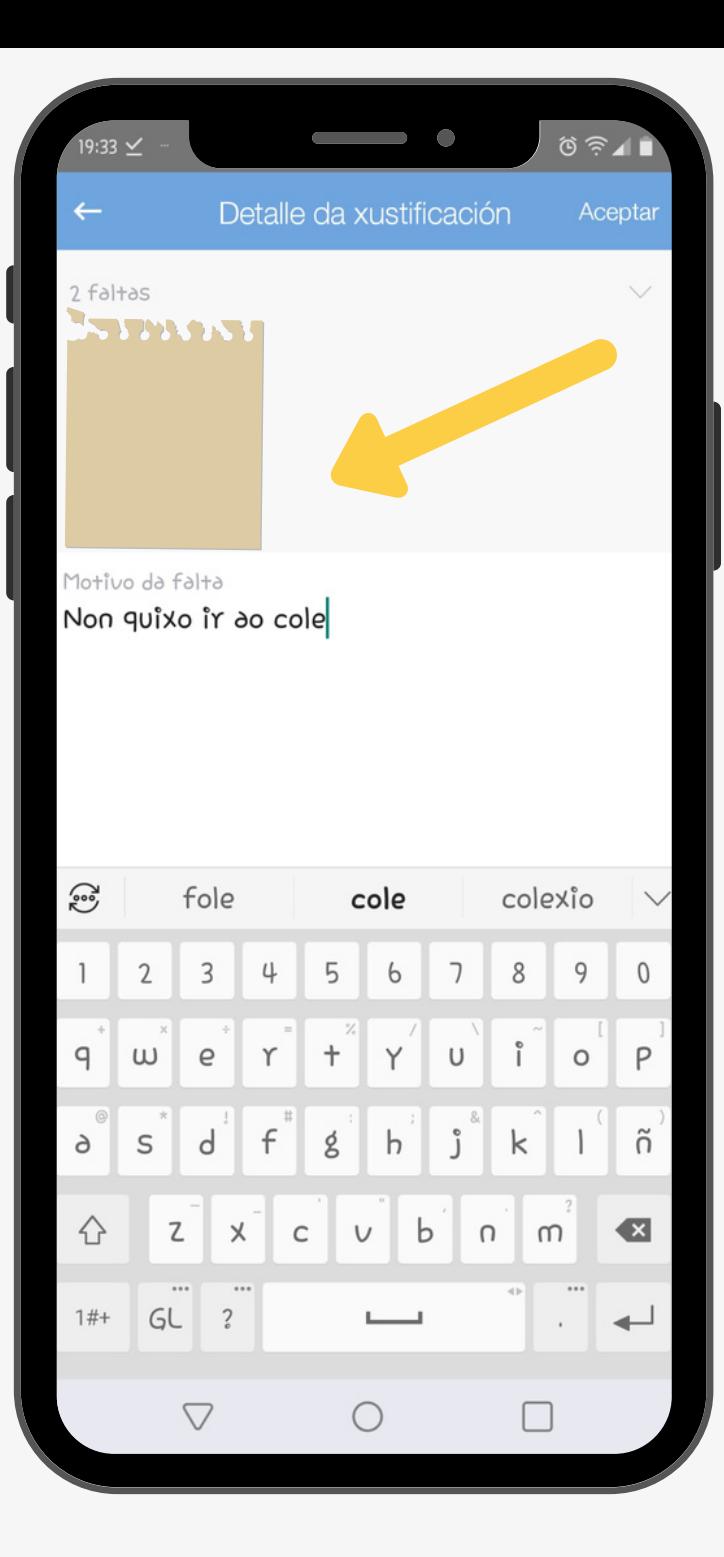

**ADXUNTAMOS XUSTIFICANTE E ESCRIBIMOS O MOTIVO DA FALTA. PREMEMOS EN ACEPTAR.** 

### E ...LISTO! **AGORA O CENTRO DEBERÁ VALIDAR A XUSTIFICACIÓN**

![](_page_5_Picture_2.jpeg)

![](_page_6_Picture_0.jpeg)